## **Вопрос:**

Не нахожу в своих настройках магазина установку MD5 (нет такой «галочки»). Соответственно не могу разрешить покупателю самому устанавливать сумму платежа.

## **Ответ**:

Чекбокс MD5 находится в разделе «настройки по умолчанию».

From: <http://wiki.onpay.ru/> - **Onpay.ru Wiki**

Permanent link: **<http://wiki.onpay.ru/doku.php?id=no-md5>**

Last update: **2011/08/09 13:03**

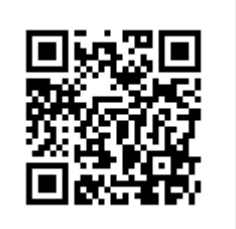